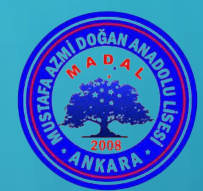

# ÖĞRENCİ/ÖĞRETMEN<br>DESTEK SİSTEMİ

https://ods.eba.gov.tr/giris

Gülşen SERT MADAL BT Öğt.

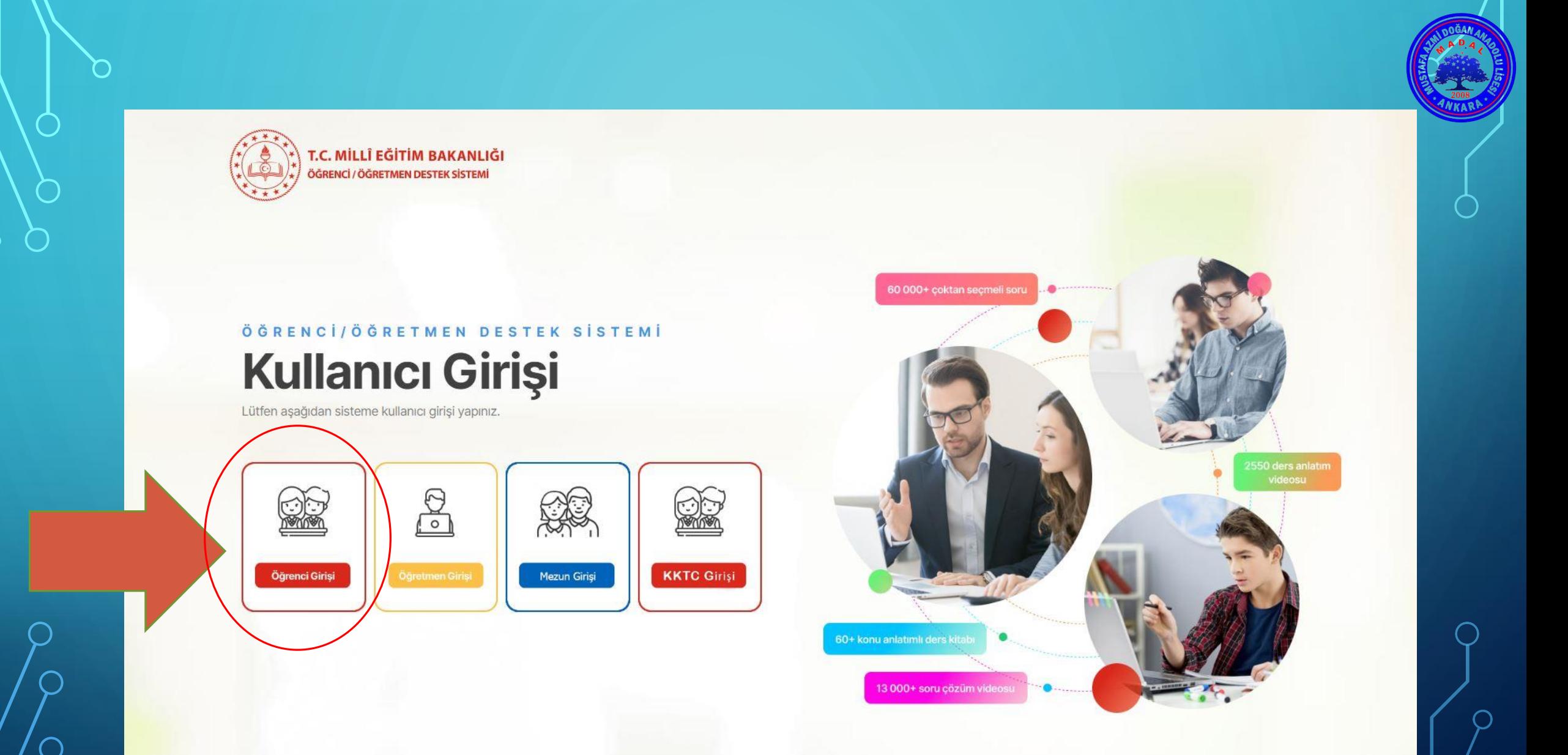

 $\subset$ 

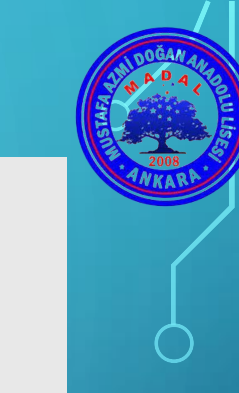

Giriş yapacağınız uygulama:<br>Öğrenci ve Öğretmen Destek Sistemi

https://ods.eba.gov.tr

# Öğrenci T.C. Kimlik Numarası ve şifresi ile sisteme giriş yapar.器 Karekod ile giriş Öğrenci EBA Hesabı ile Giriş Yap TC Kimlik No Şifremi unuttum EBA hesabı oluştur Sifro EBA şifresi al Giriş Öğrenciler için Diğer Giriş Seçenekleri ⊕  $\oslash$ Açık Öğretim Okulları Girişi

# $e^{h}$

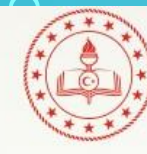

 $\bigcirc$ 

 $\bigcirc$ 

T.C. MİLLÎ EĞİTİM BAKANLIĞI ÖĞRENCİ / ÖĞRETMEN DESTEK SİSTEMİ

Ad -Soyad Sinif

Anasayfa // Okul Dersleri // YKS Hazırlık // Çıkış

## Çalışma Odası

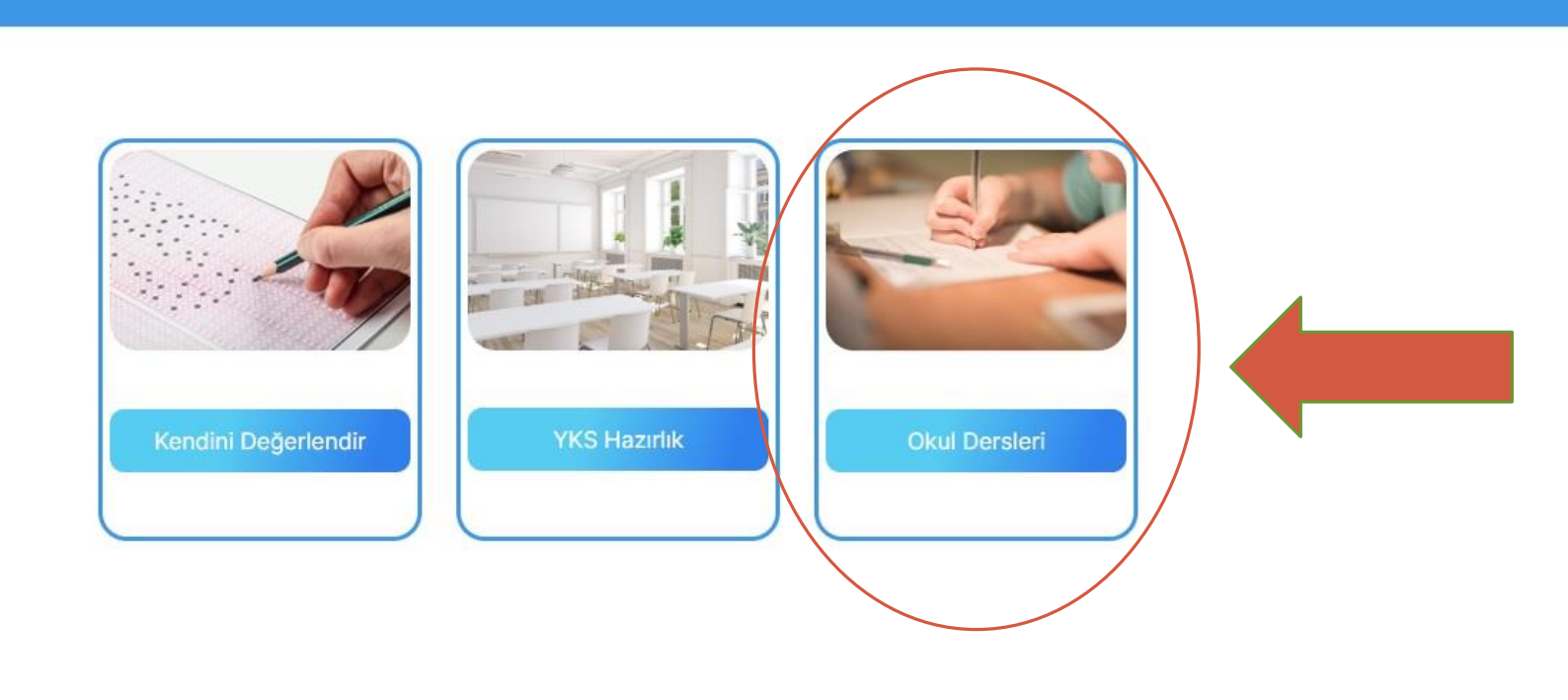

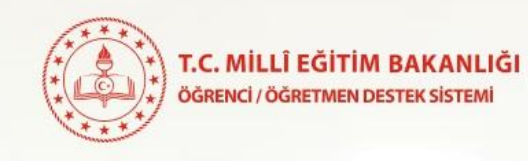

Anasayfa // Okul Dersleri // YKS Hazırlık // Çıkış

#### $\left(\overline{\leftarrow}\right)$ Çalışma Testleri

Anasayfa Okul Dersleri

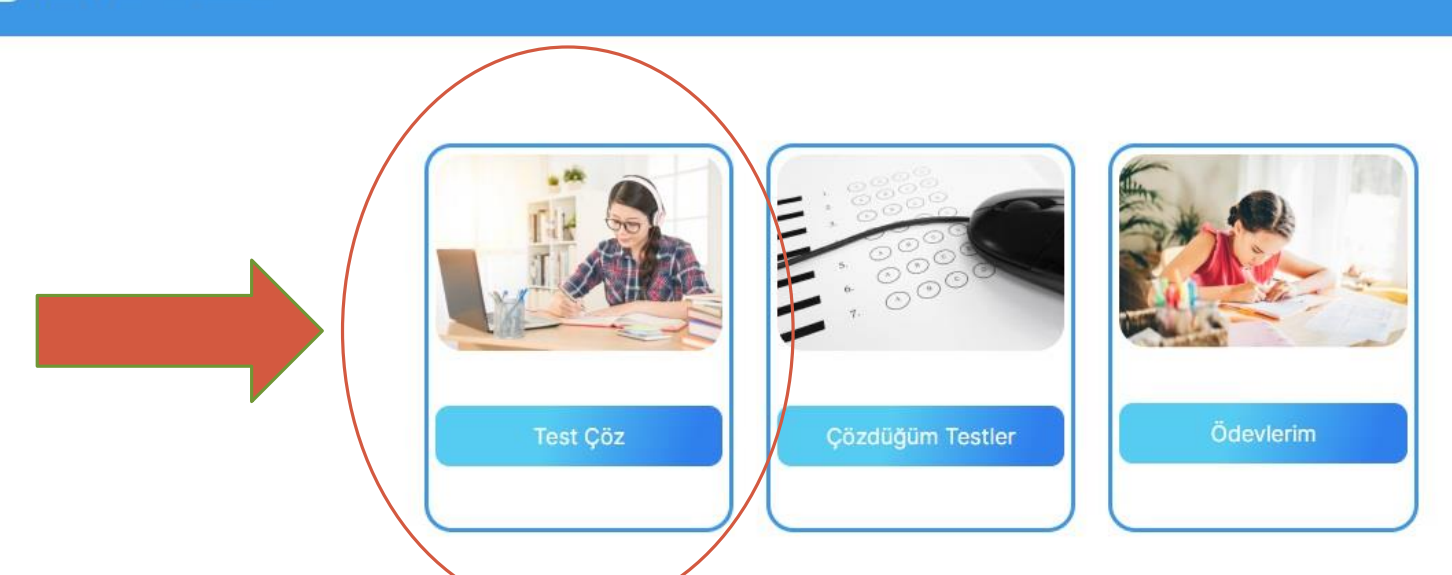

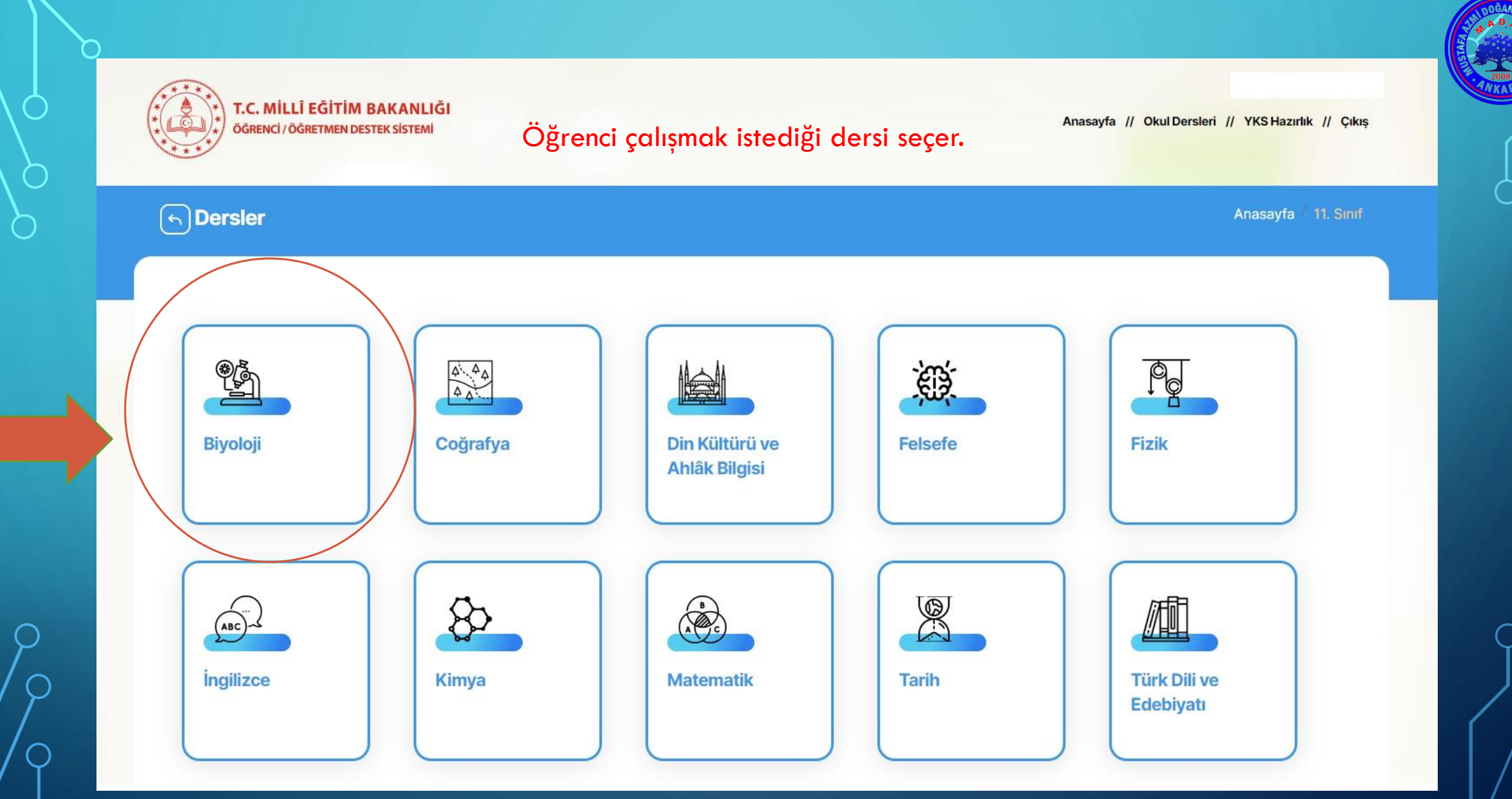

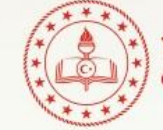

T.C. MİLLÎ EĞİTİM BAKANLIĞI ÖĞRENCİ / ÖĞRETMEN DESTEK SİSTEMİ

Anasayfa // Okul Dersleri // YKS Hazırlık // Çıkış

# Öğrenci çalışmak istediği konuları seçer.

#### $\bigodot$ Biyoloji

Anasayfa 11. Sinif Biyoloji

10 Soruluk Hazır Testler 20 Soruluk Hazır Testler

#### Tümünü Seç

İnsan Fizyolojisi

Denetleyici ve düzenleyici sistem, duyu organları

Destek ve hareket sistemi

Sindirim sistemi

Dolașim sistemleri

Solunum sistemi

Üriner sistem

Üreme sistemi ve embriyonik gelişim

Komünite ve Popülasyon Ekolojisi

Komünite ekolojisi

Popülasyon ekolojisi

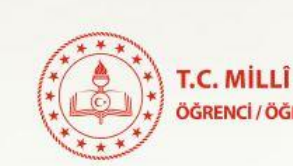

#### T.C. MİLLÎ EĞİTİM BAKANLIĞI ÖĞRENCİ / ÖĞRETMEN DESTEK SİSTEMİ

# Öğrenci çözmek istediği soru sayısını seçer

Anasayfa // Okul Dersleri // YKS Hazırlık // Çıkış

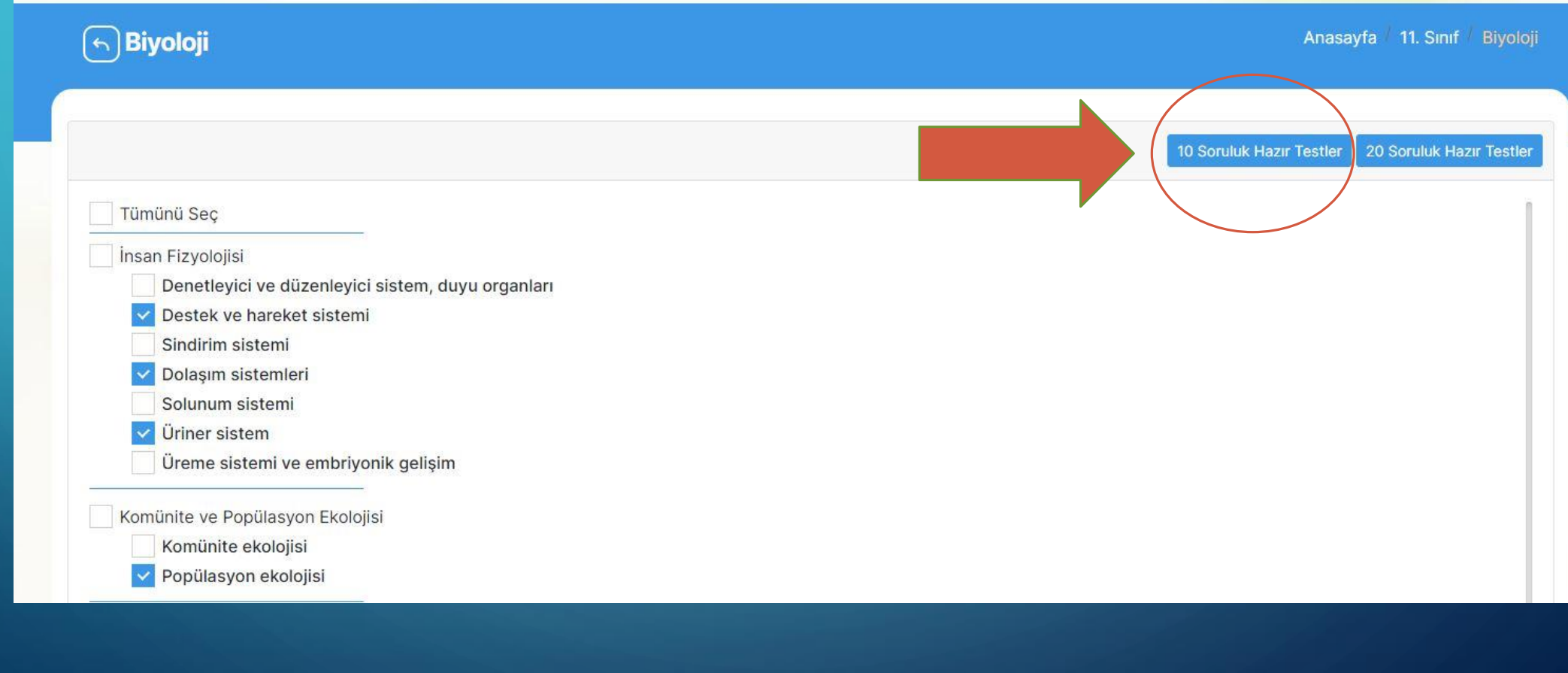

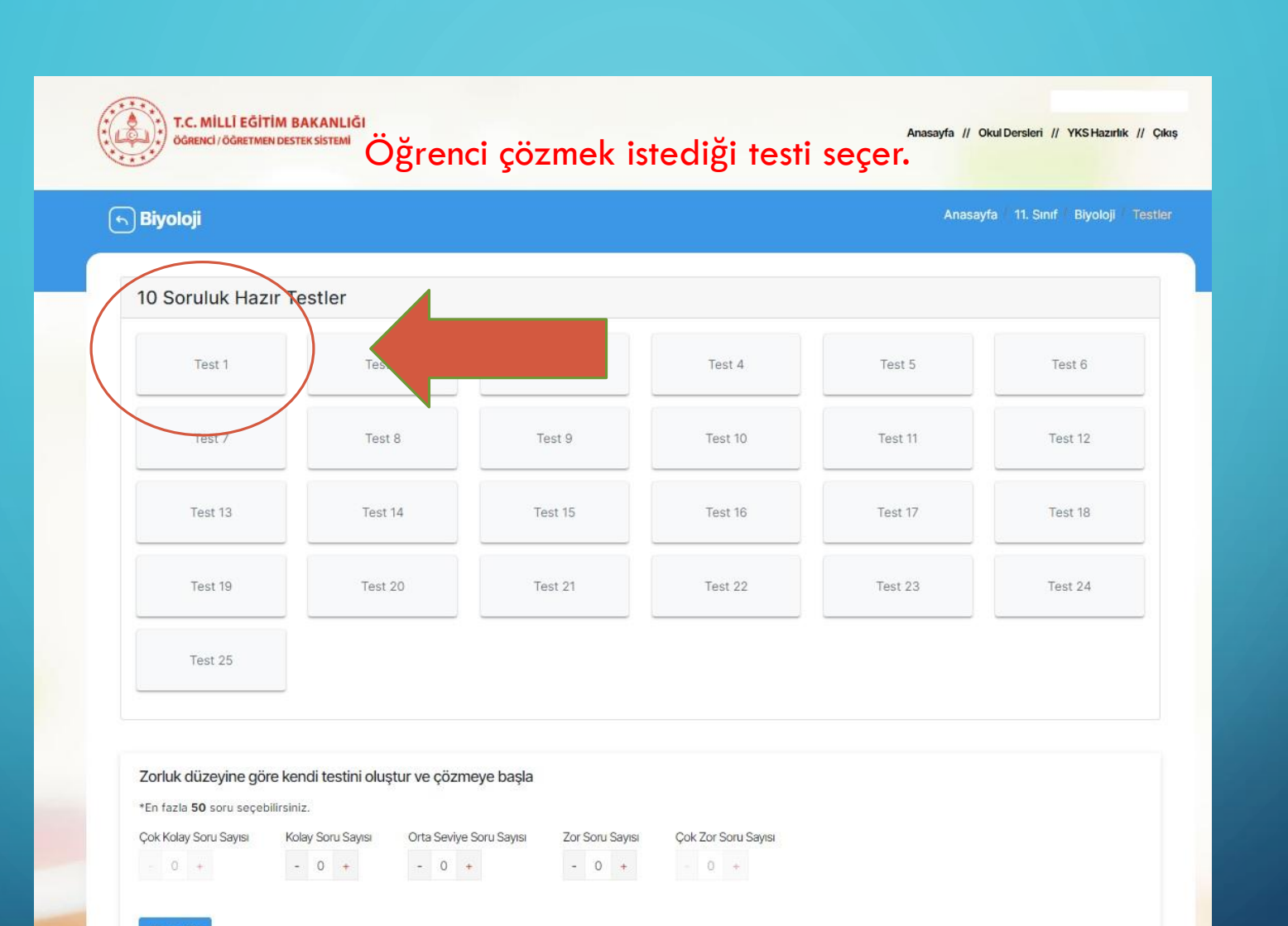

**Teste Git** 

C

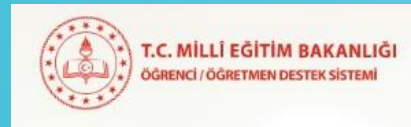

 $\bigodot$ Biyoloji

Anasayfa 11. Sinif Biyoloji Testler

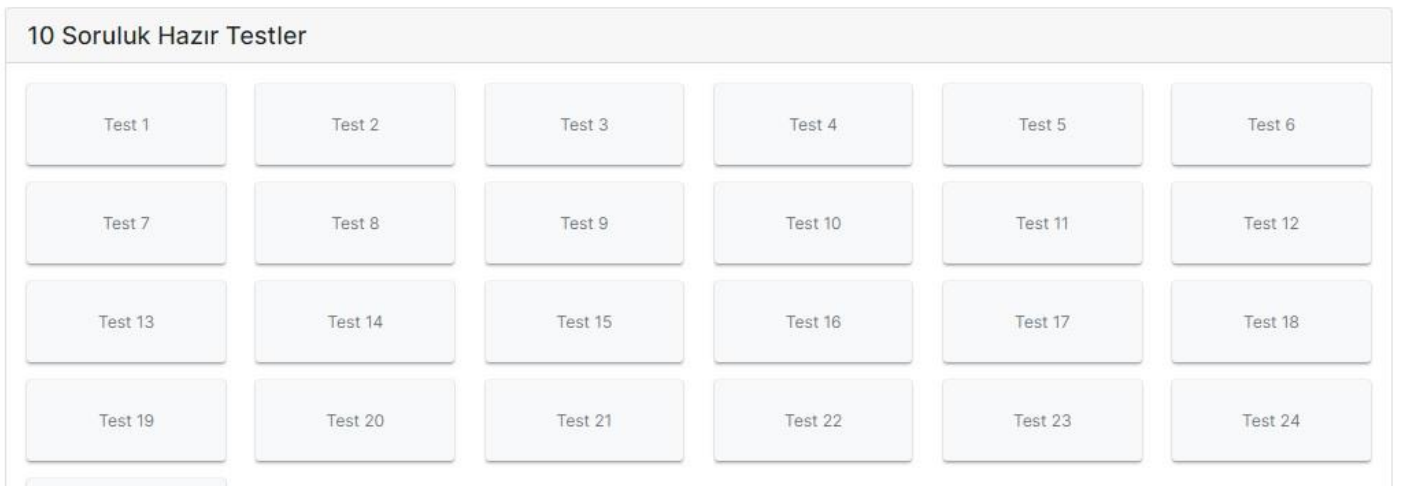

Test 25

# Öğrenci çözmek istediği soruların zorluk seviyesini belirler.

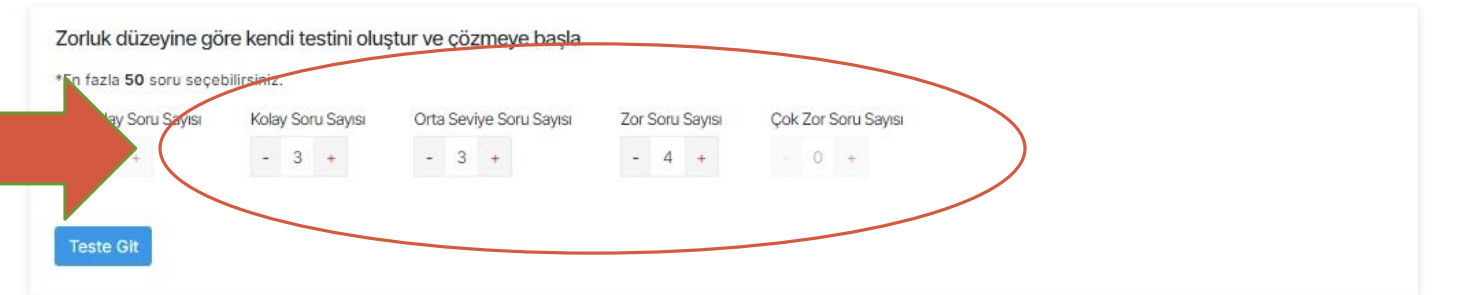

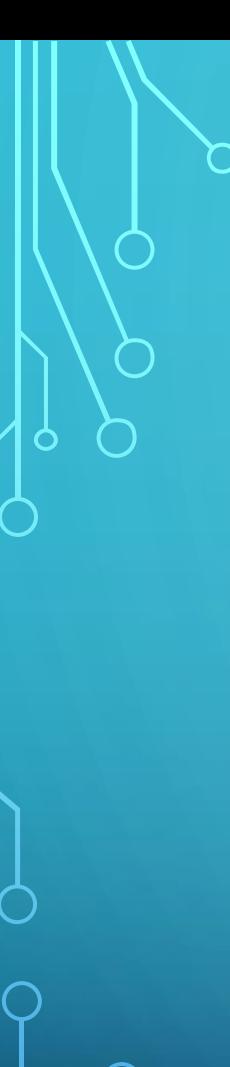

#### $\left(\overline{\cdot}\right)$ Biyoloji

Soru 1

« Önceki Sonra ki » (U Testi Bitir

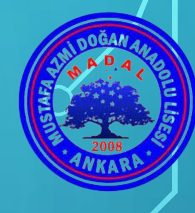

Aşağıda oksijen ve karbondioksitin hemoglobin ile birleşme ve ayrılma tepkimeleri verilmiştir.

I.  $Hb + O_2 \rightarrow HbO_2$ II.  $HbO_2 \rightarrow Hb + O_2$ III.  $Hb + CO<sub>2</sub> \rightarrow HbCO<sub>2</sub>$ IV.  $HbCO<sub>2</sub> \rightarrow Hb + CO<sub>2</sub>$ 

Akciğer kılcalı

 $2)$ 

 $3)$ 

# Öğrenci soruları çözer,

Cevapları işaretler ve **Bitince BİTİR'e tıklar.** 

Tepkimeler doku kılcal damarı ve akciğer kılcal damarında gerçekleşenler şeklinde sınıflandırıldığında hangisi doğru olur?

D

 $7) -$ 

 $8) -$ 

 $9) -$ 

 $10) -$ 

**BİTİR** 

Doku kılcalı A) I ve III II ve IV B) I ve IV II ve III C) Il ve III I ve IV D) II ve IV I ve III E) III ve IV I ve II

 $5) -$ 

 $6)$ 

Öğrenci doğru ve yanlış Sonuçlarını görür. Çözüm videolarını izleyebilir.

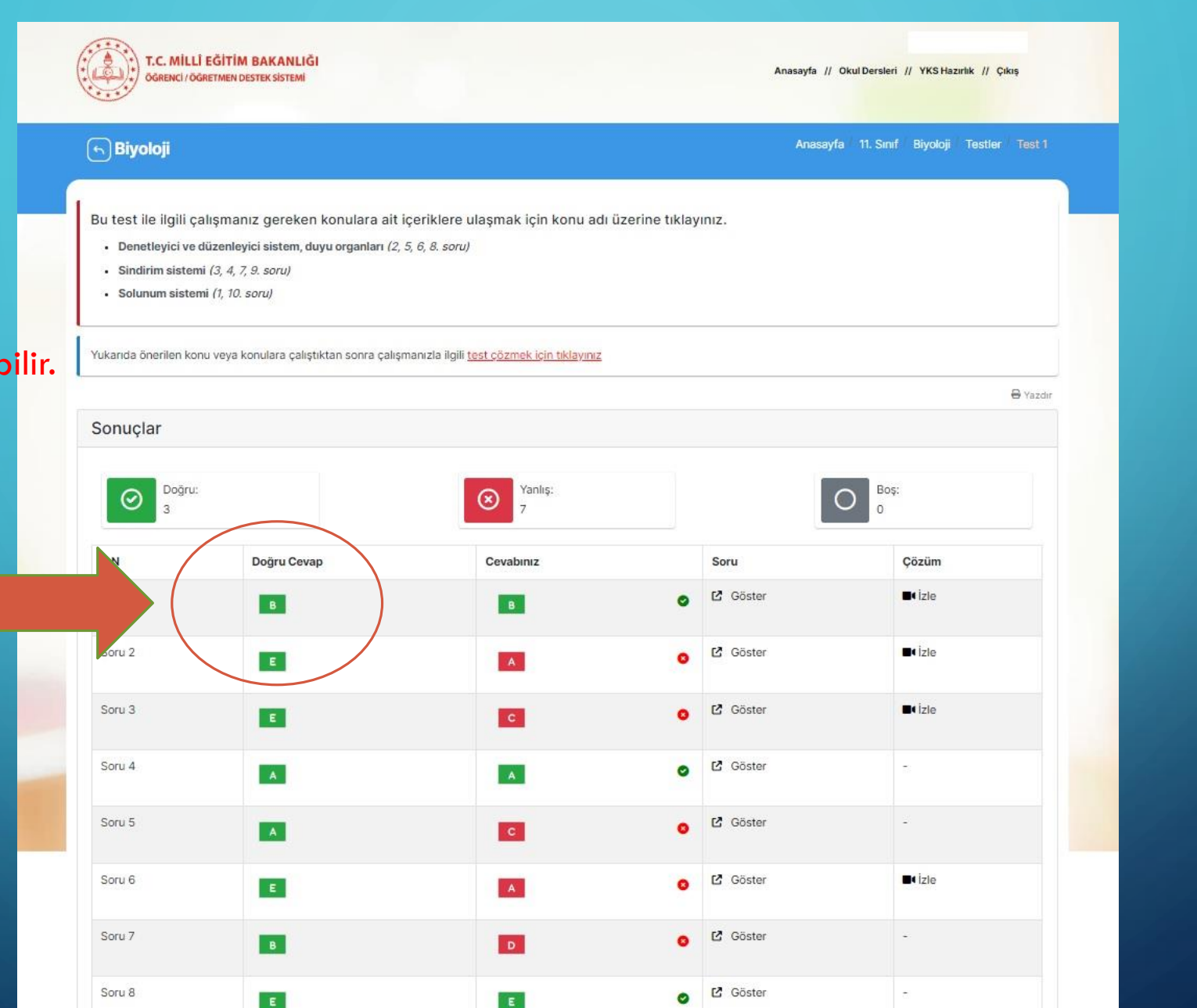

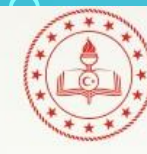

 $\bigcirc$ 

 $\bigcirc$ 

T.C. MİLLÎ EĞİTİM BAKANLIĞI ÖĞRENCİ / ÖĞRETMEN DESTEK SİSTEMİ

Ad -Soyad Sinif

Anasayfa // Okul Dersleri // YKS Hazırlık // Çıkış

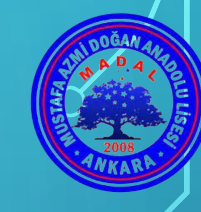

## Çalışma Odası

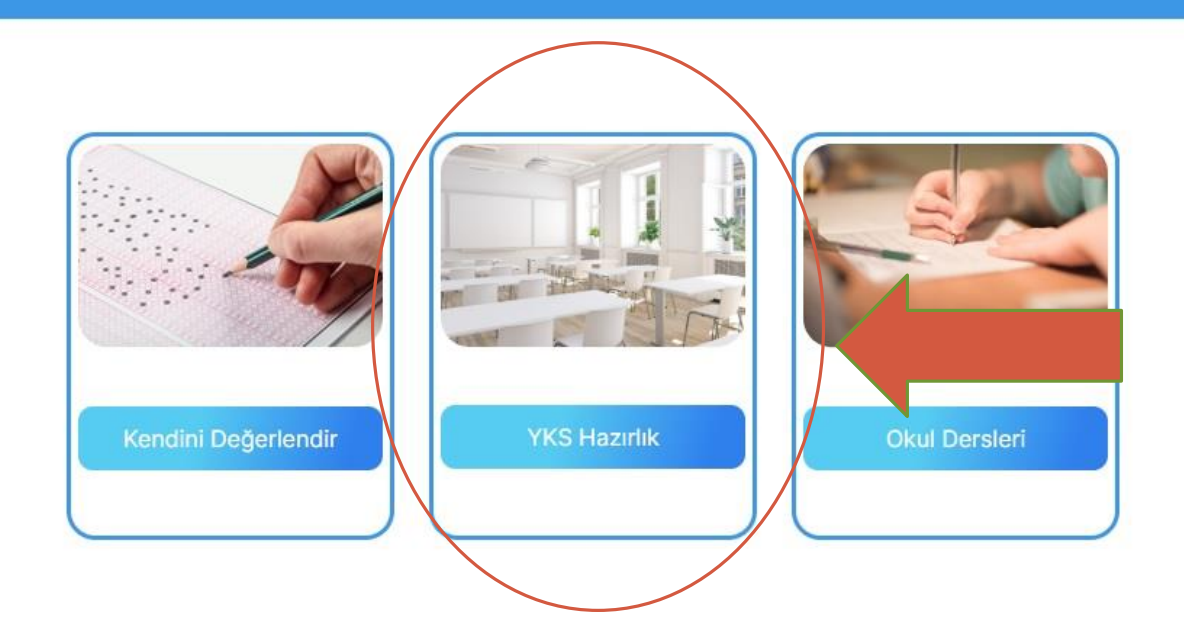

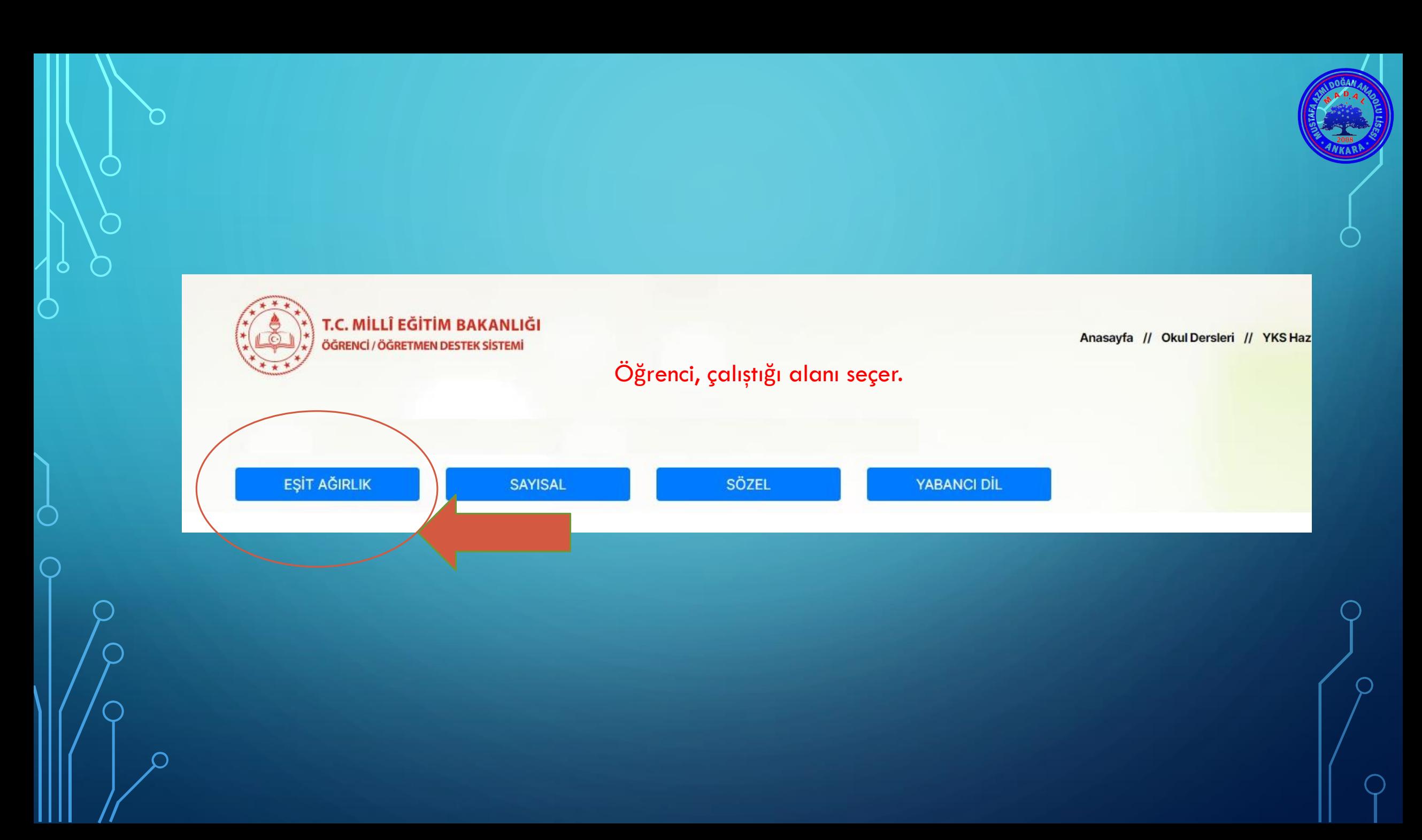

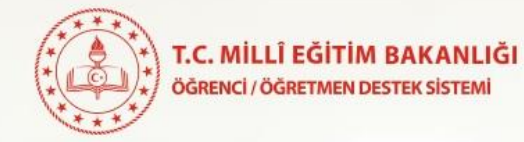

Öğrenci çalışmak istediği dersi ve TYT ya da AYT seçer.

Anasayfa // Okul Dersleri // YKS Hazırlık // (Eşit Ağırlık) // Çıkış

#### $\left(\overline{\leftarrow}\right)$  YKS Eşit Ağırlık Soru Bankası

Anasayfa YKS Hazırlık YKS Eşit Ağırlık Soru Bankası

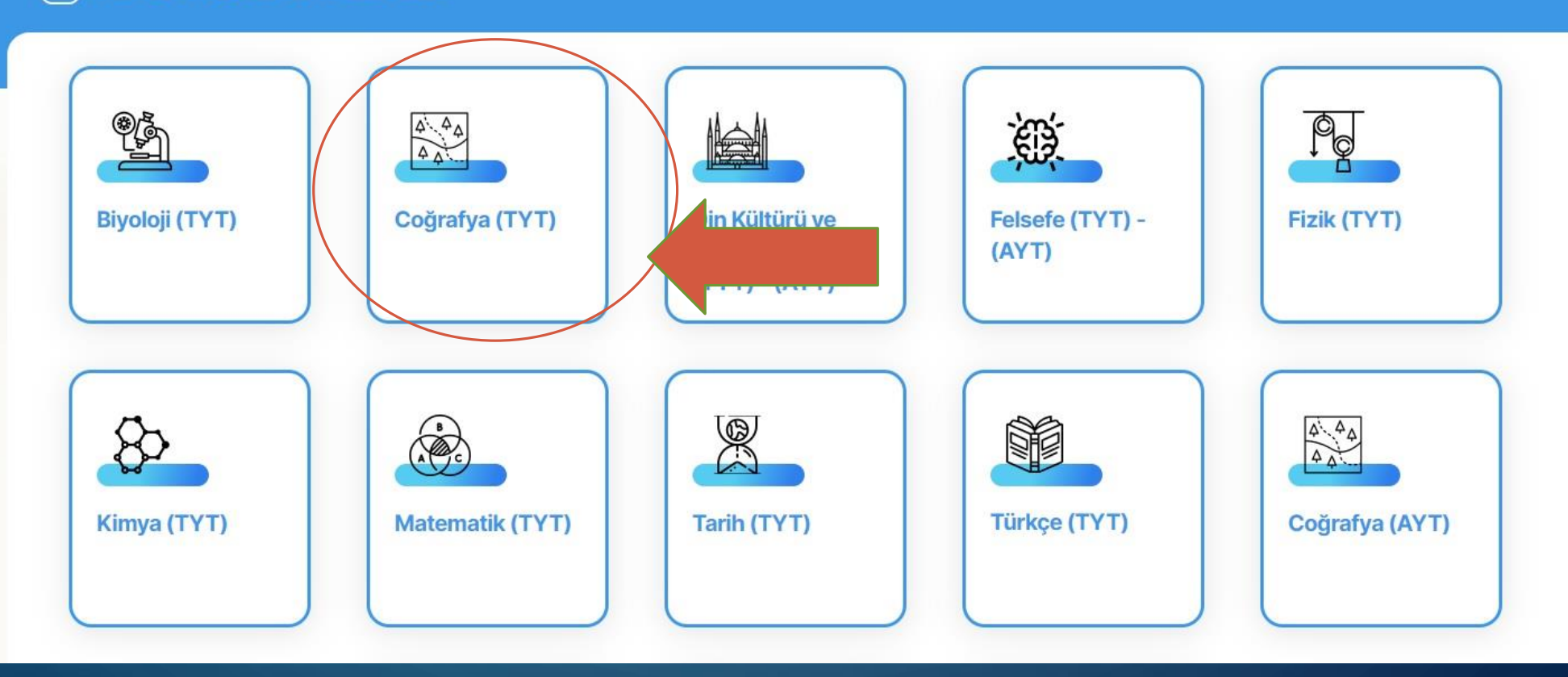

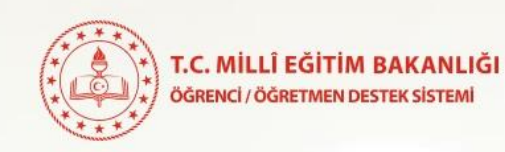

# Öğrenci çalışmak istediği konuyu seçer. Anasayfa // OkulDersleri // YKSHazırlık // (Eşit Ağırlık) // Çıkış

#### (¬) Coğrafya (TYT)

Anasayfa YKS Hazırlık Coğrafya (TYT)

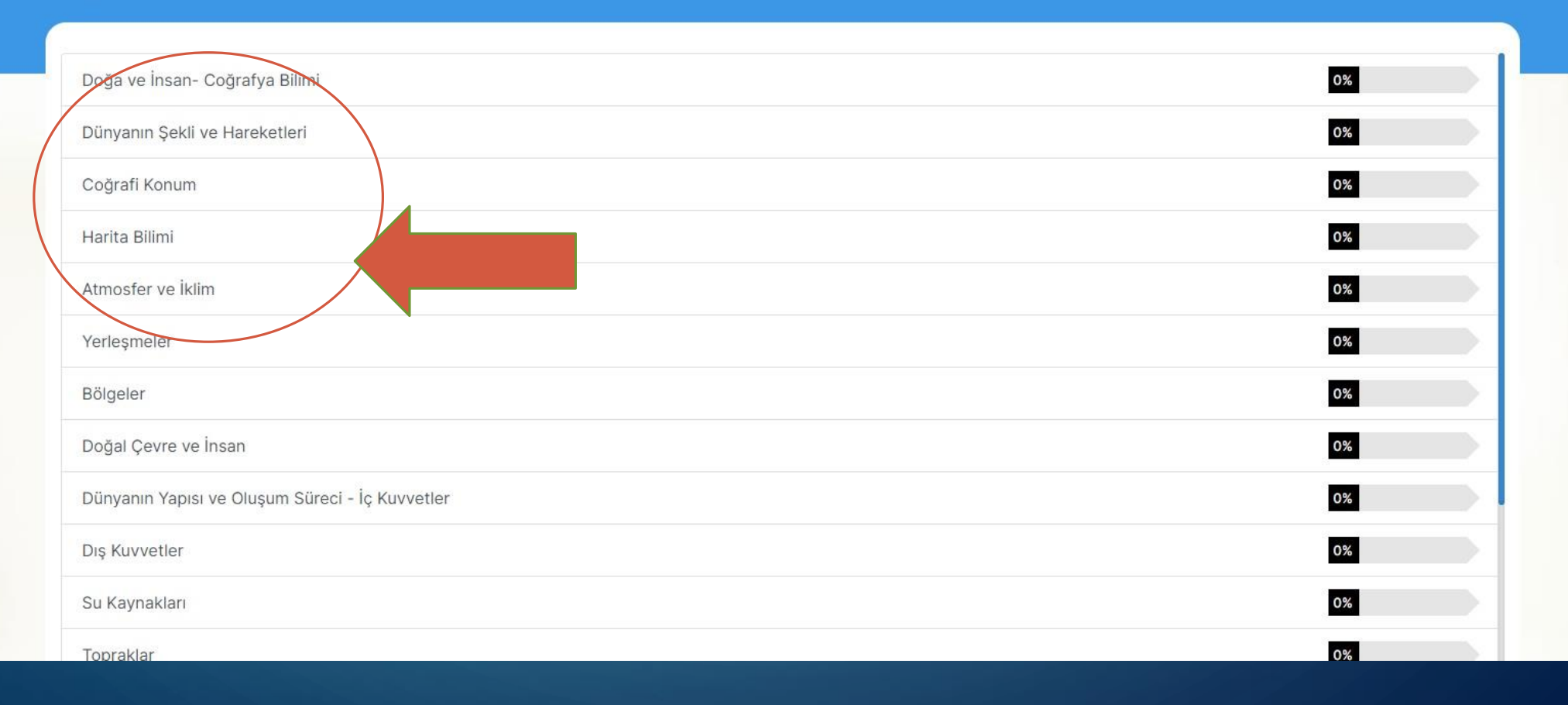

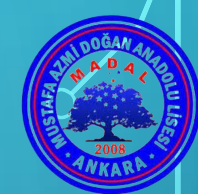

T.C. MİLLÎ EĞİTİM BAKANLIĞI ÖĞRENCİ / ÖĞRETMEN DESTEK SİSTEMİ

Anasayfa // Okul Dersleri // YKS Hazırlık // (Eşit Ağırlık) // Çıkış

# Öğrenci mevcut testlerden çözmek istediği testi seçer.

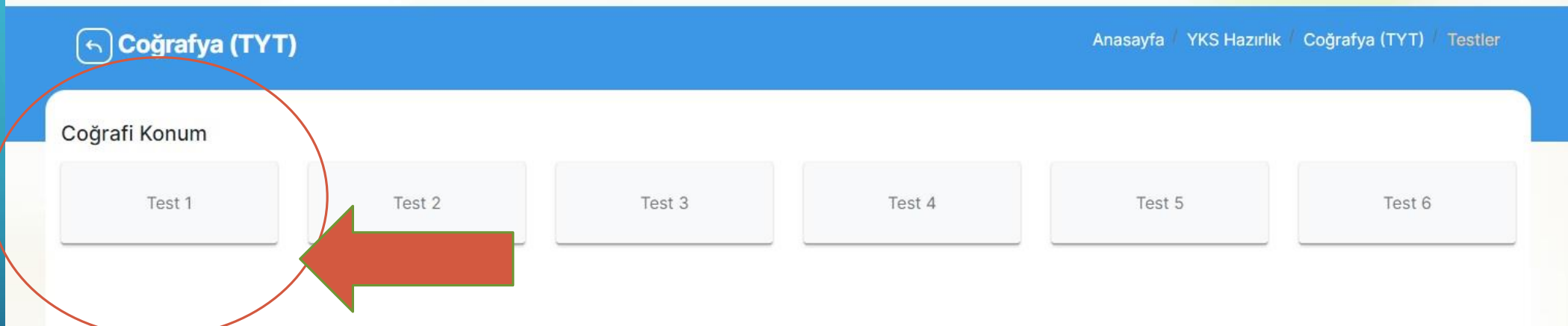

# (¬) Coğrafya (TYT)

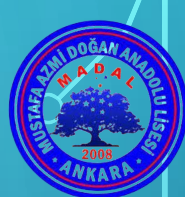

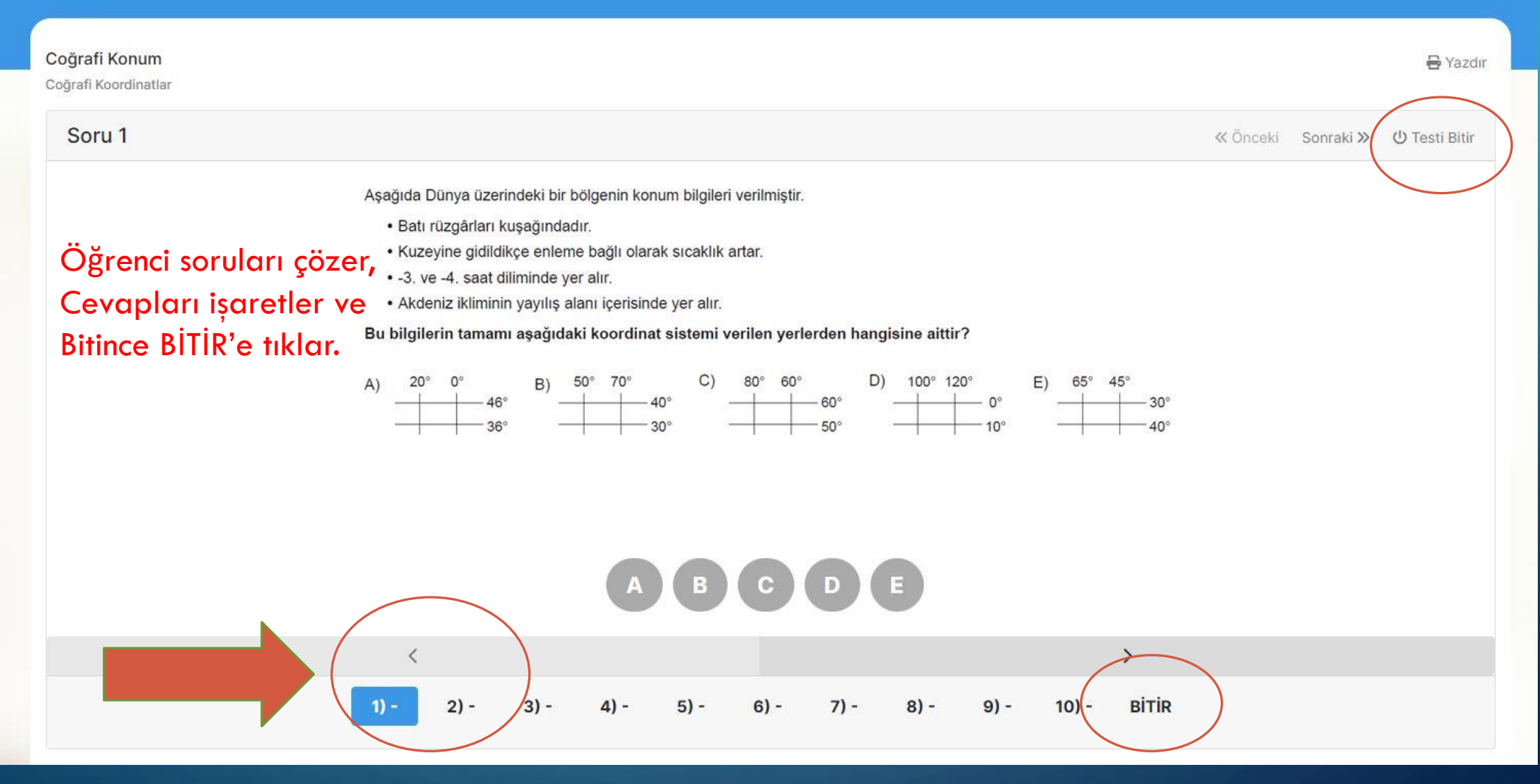

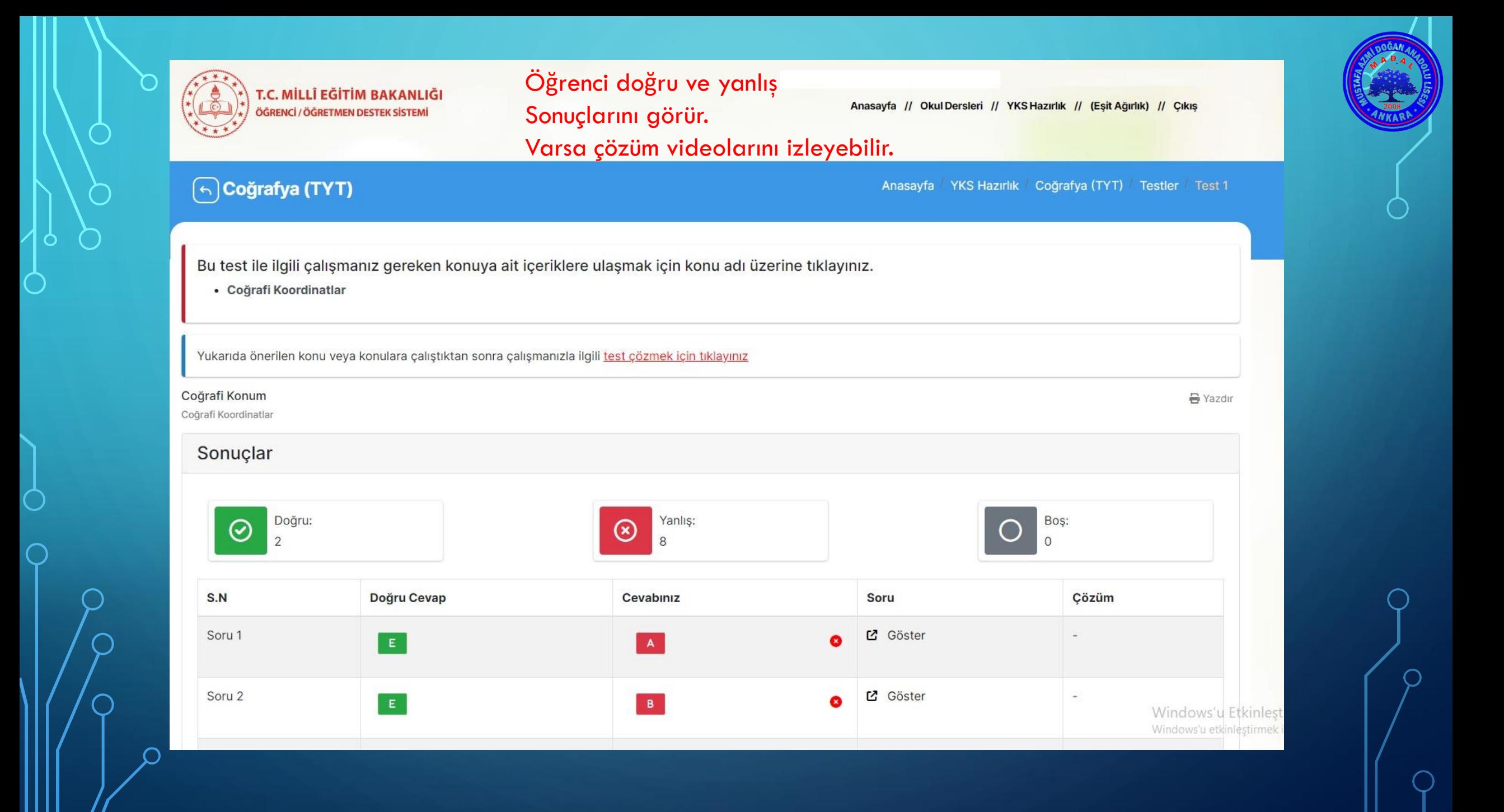

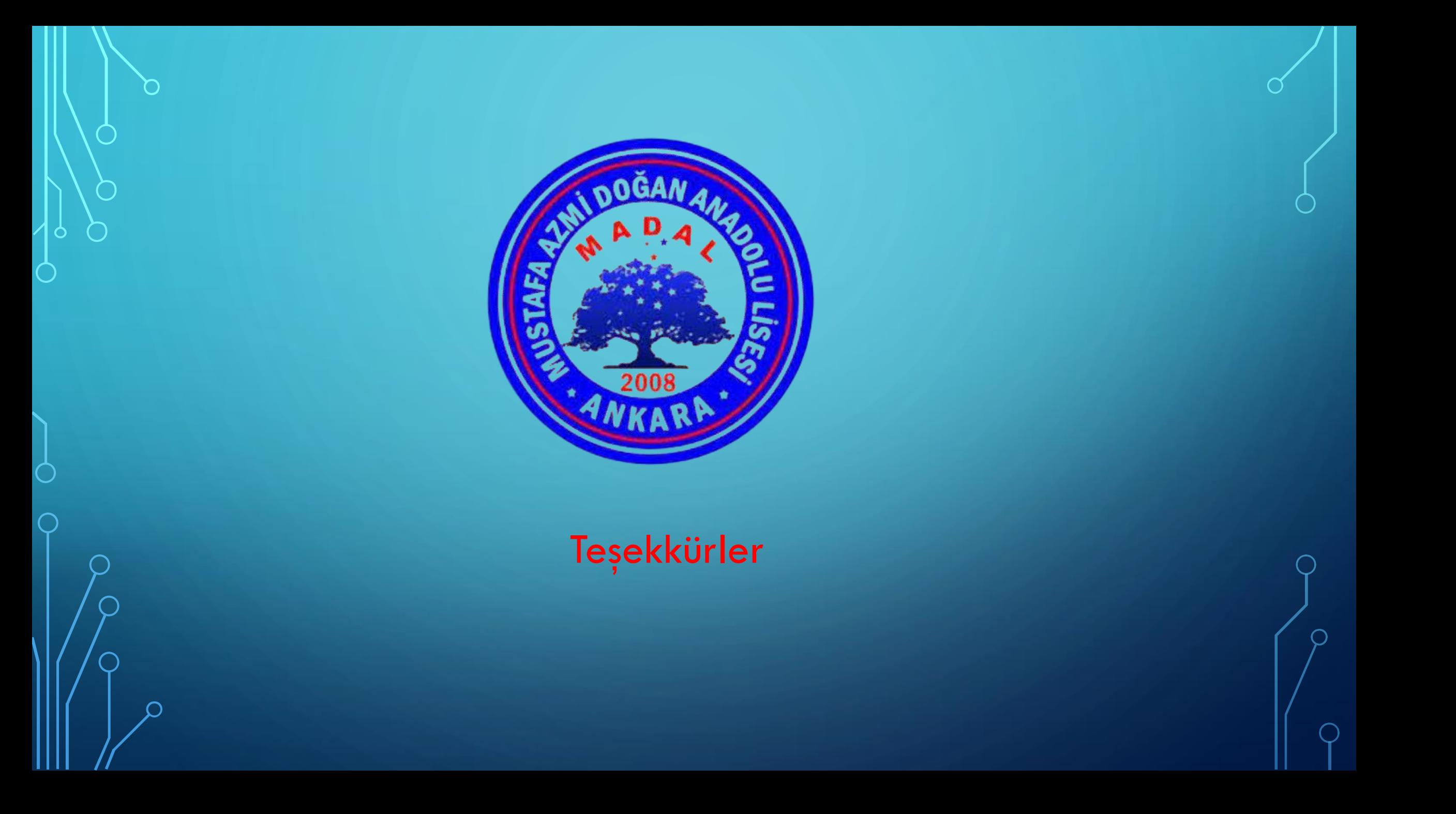